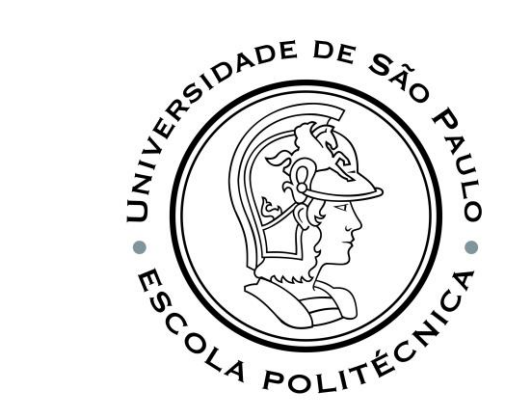

## PSI3541 2023 SISTEMAS EMBARCADOS DISTRIBUIDOS

AULA 04 11/04/2023

ATIVIDADE 4.1 DASHBOARD, REGRAS E ALARMES NO IOT CENTRAL

PROF. SERGIO TAKEO KOFUJI - KOFUJI@USP.BR

## Atividade 4.1 Dashboard, Regras e Ações no IoT Central

❑Conectar um smartphone como dispositivo de IoT à Plataforma AZURE IoT Central, seguindo o roteiro 3.1

❑Configurar o DASHBOARD da Aplicação do IoT Central

❑Configurar regras e ações para o dispositivo IoT no IoT Central

- ✓Criar uma regra que detecta quando um valor de telemetria passa um limite.
- ✓Configurar a regra para notificá-lo por email.
- ✓Usar o aplicativo de smartphone para testar a regra.

#### No AZURE Cloud, CRIAR um novo recurso

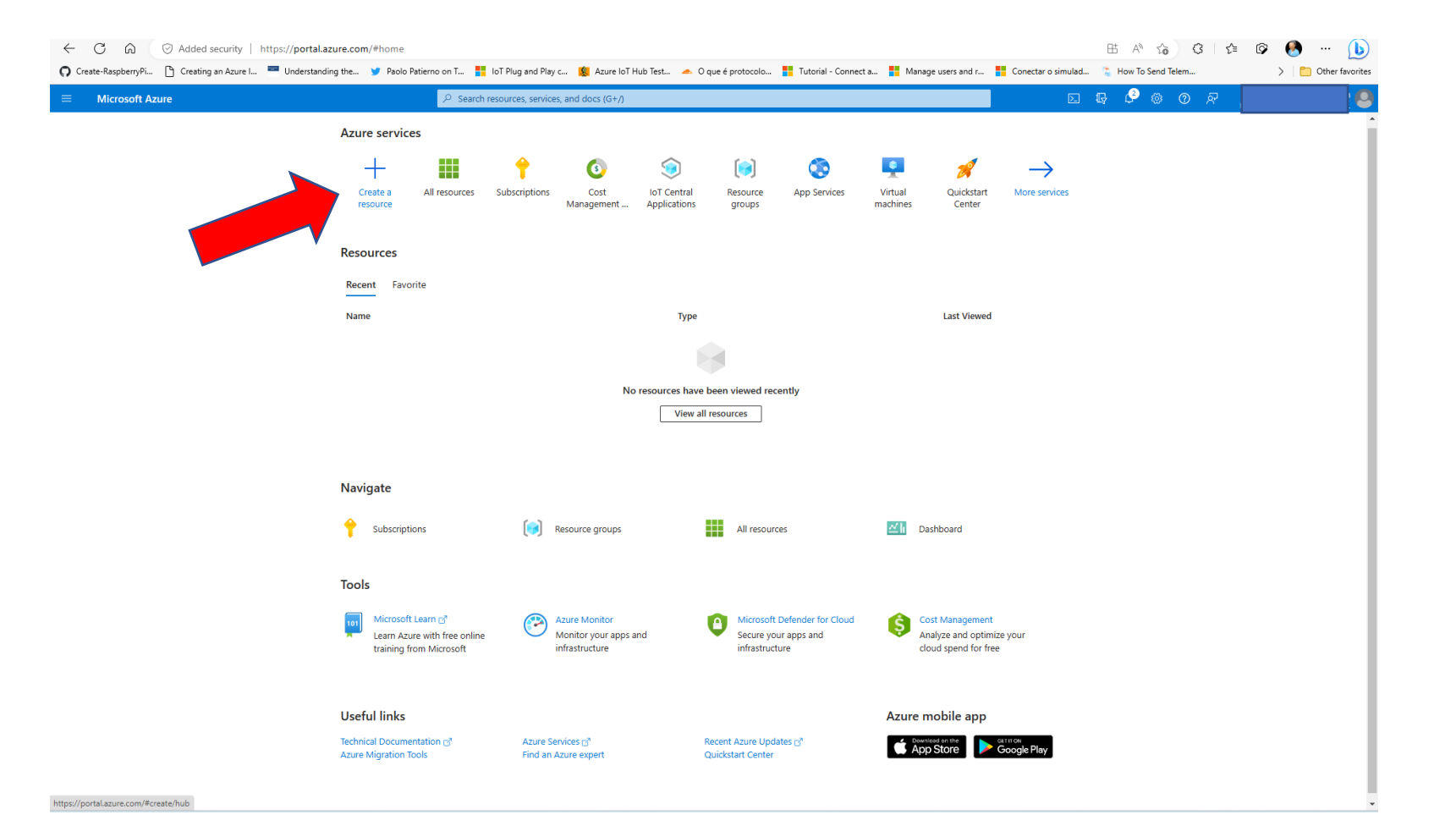

## Selecionar Internet of Things

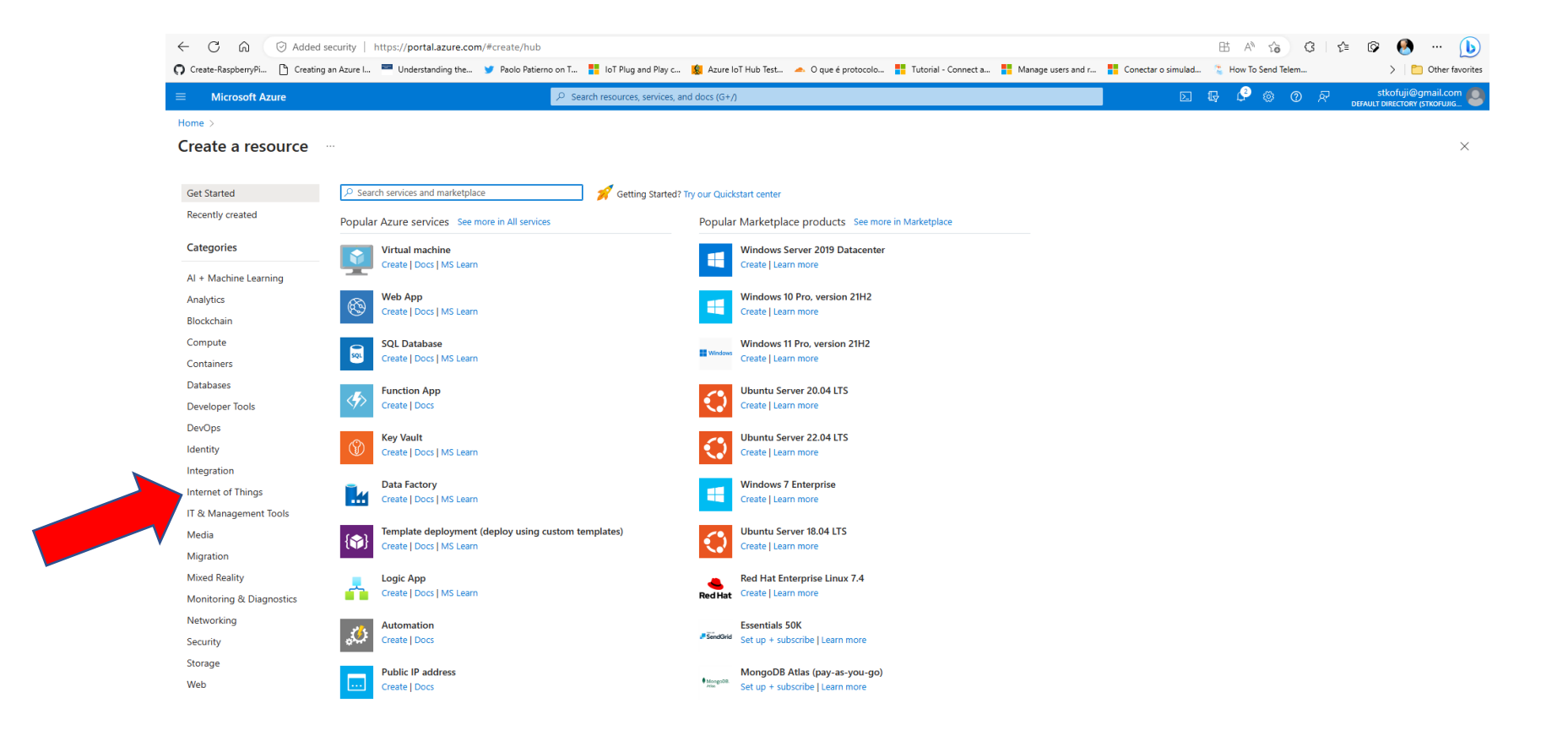

## Selecionar IoT Central Application

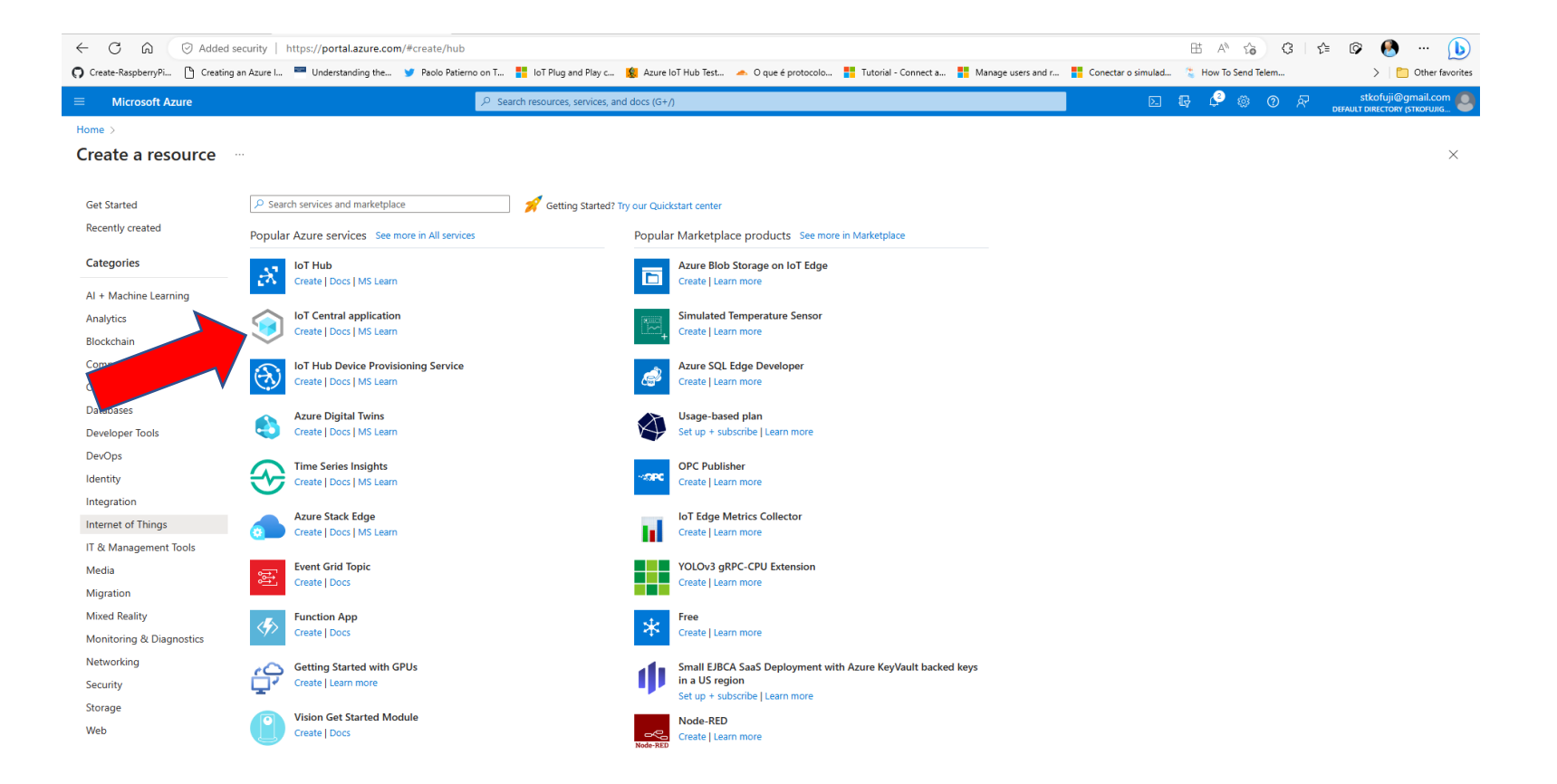

## Crie uma aplicação do IoT Central

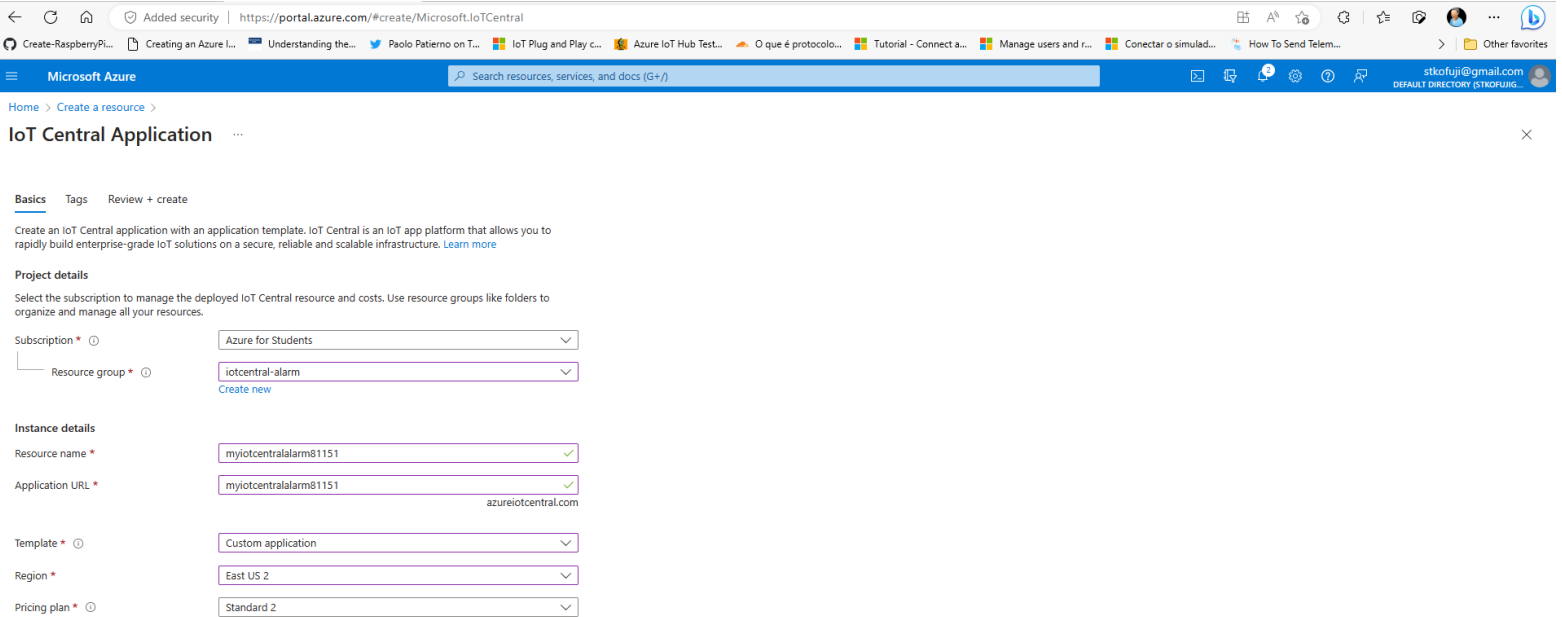

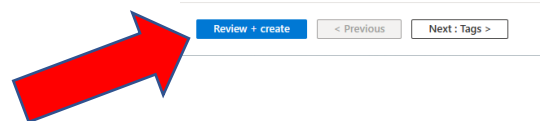

 $\overline{\mathsf{A}}^{\!\!\!~\mathsf{I}}$  Give feedback

## Vá para o recurso criado

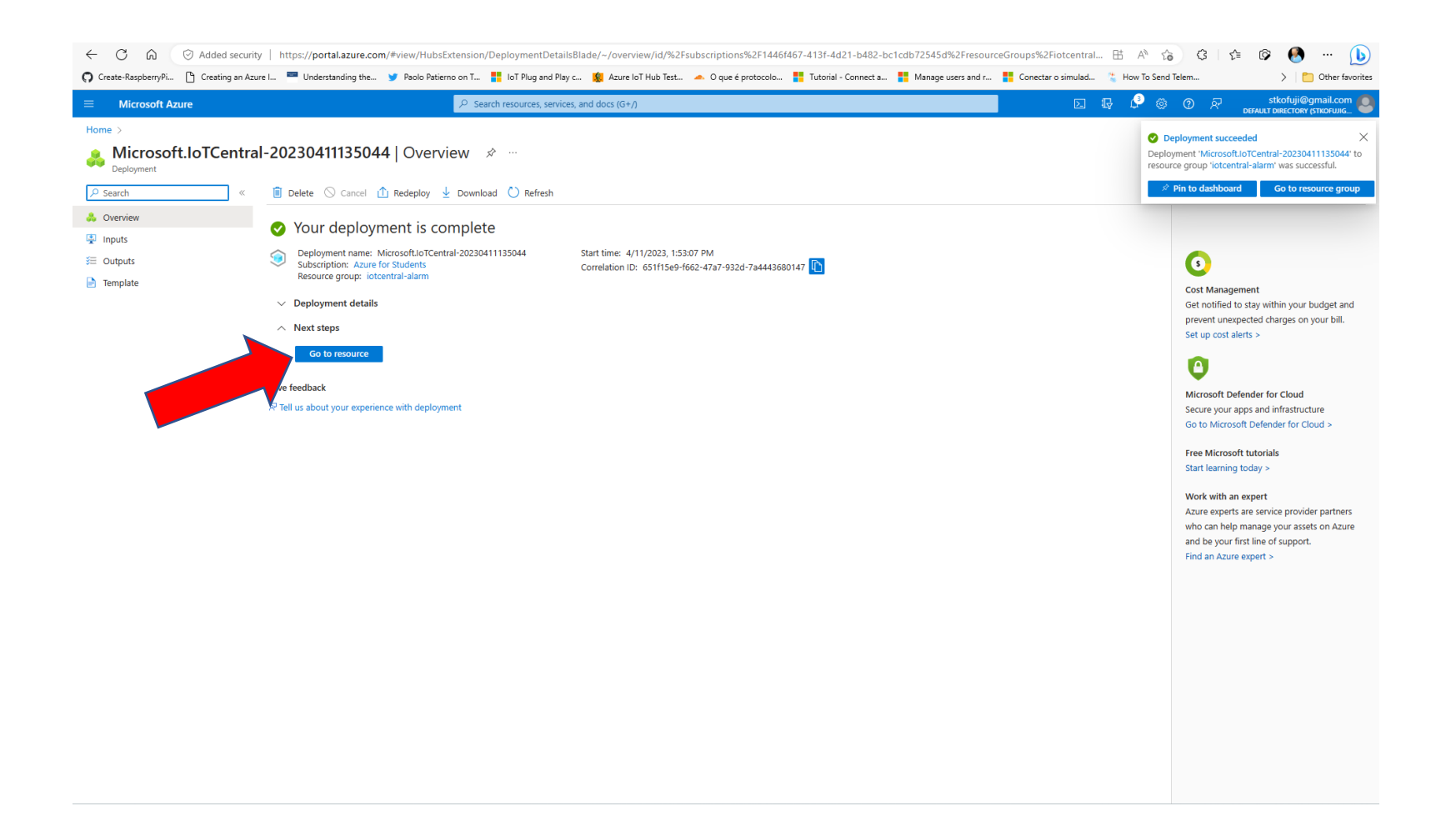

## Vá para a página da aplicação do IoT Central

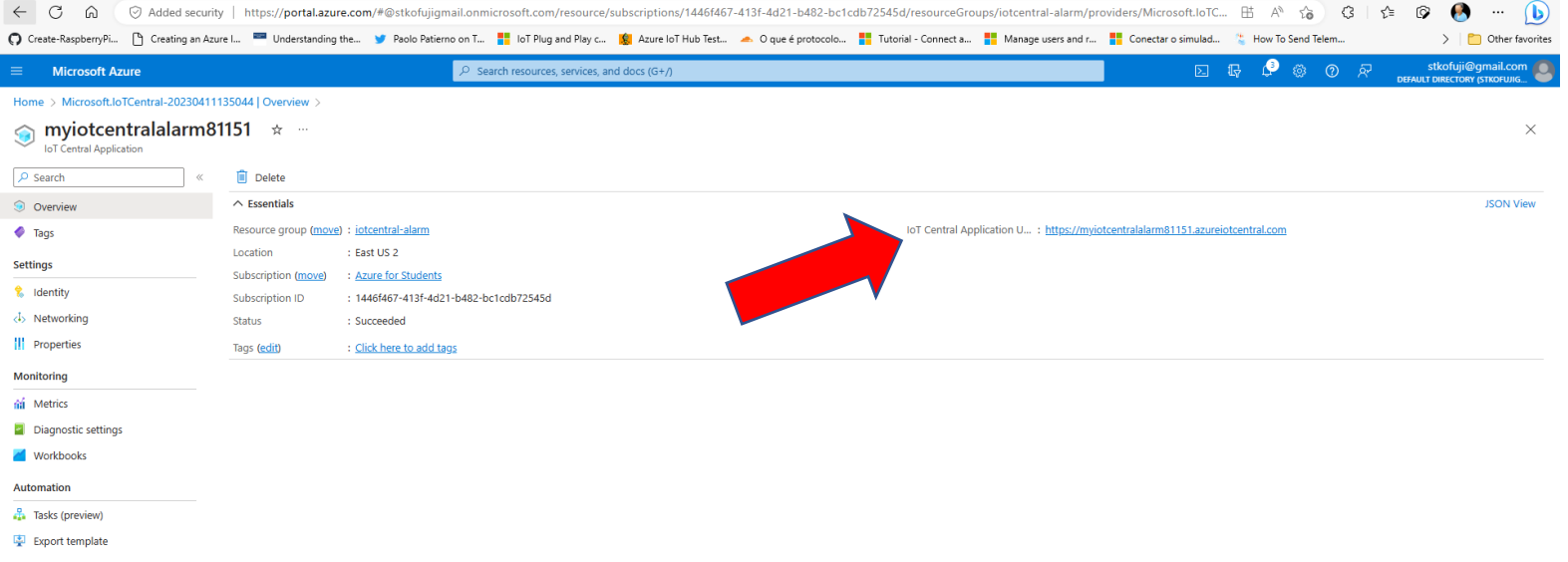

#### Vamos adicionar um dispositivo

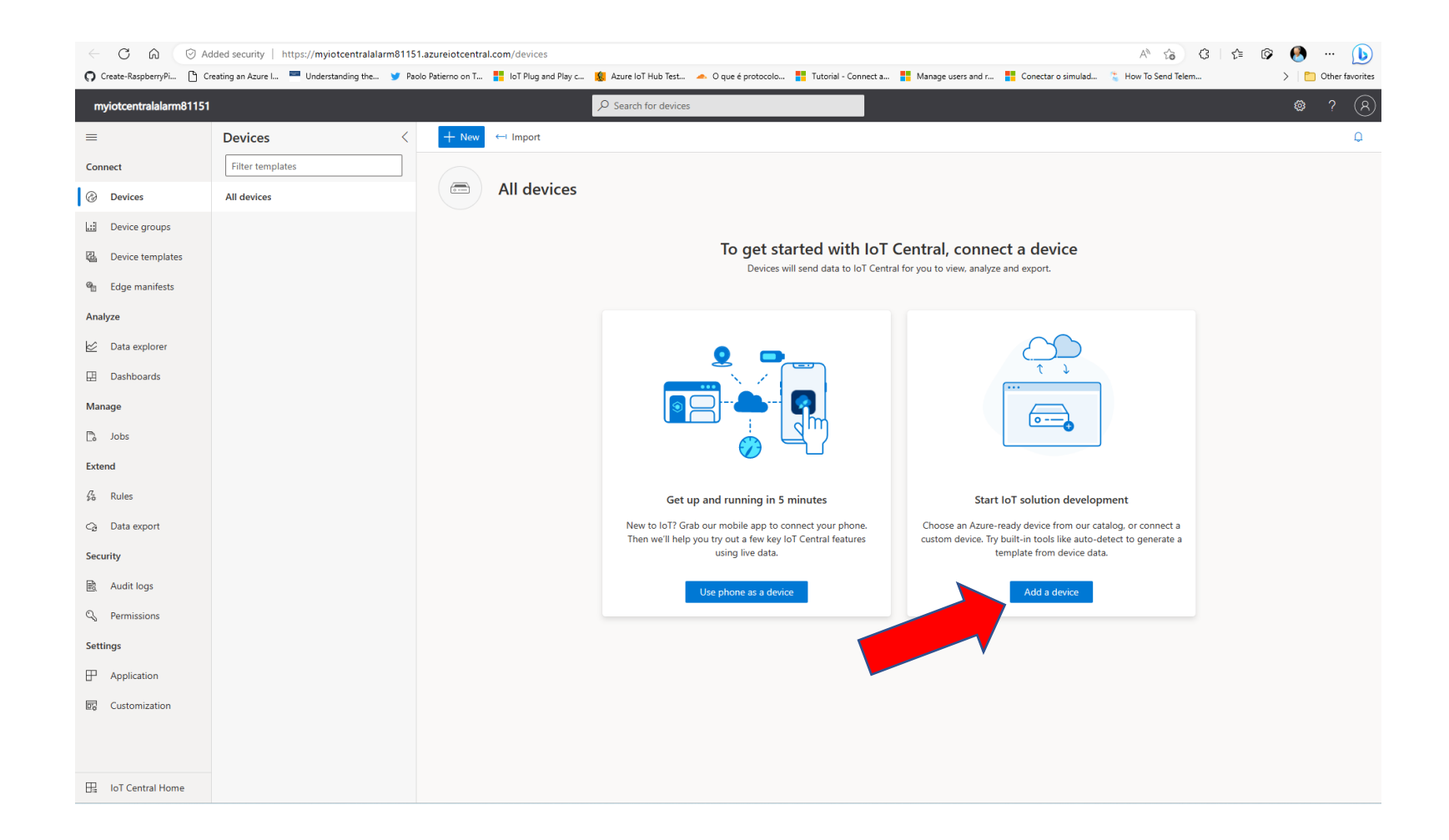

#### Vamos criar um dispositivo

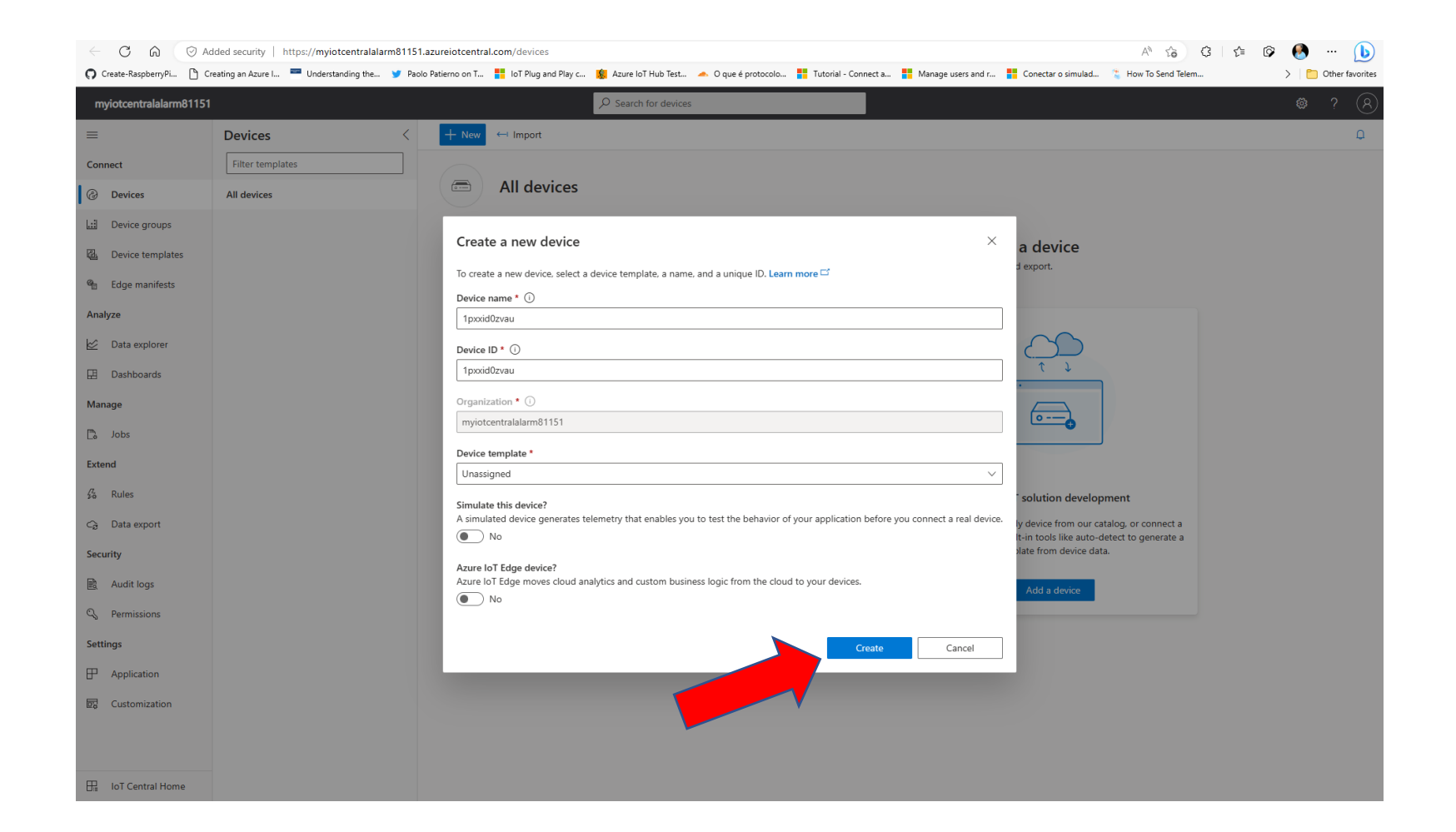

#### Vamos explorar o dispositivo criado

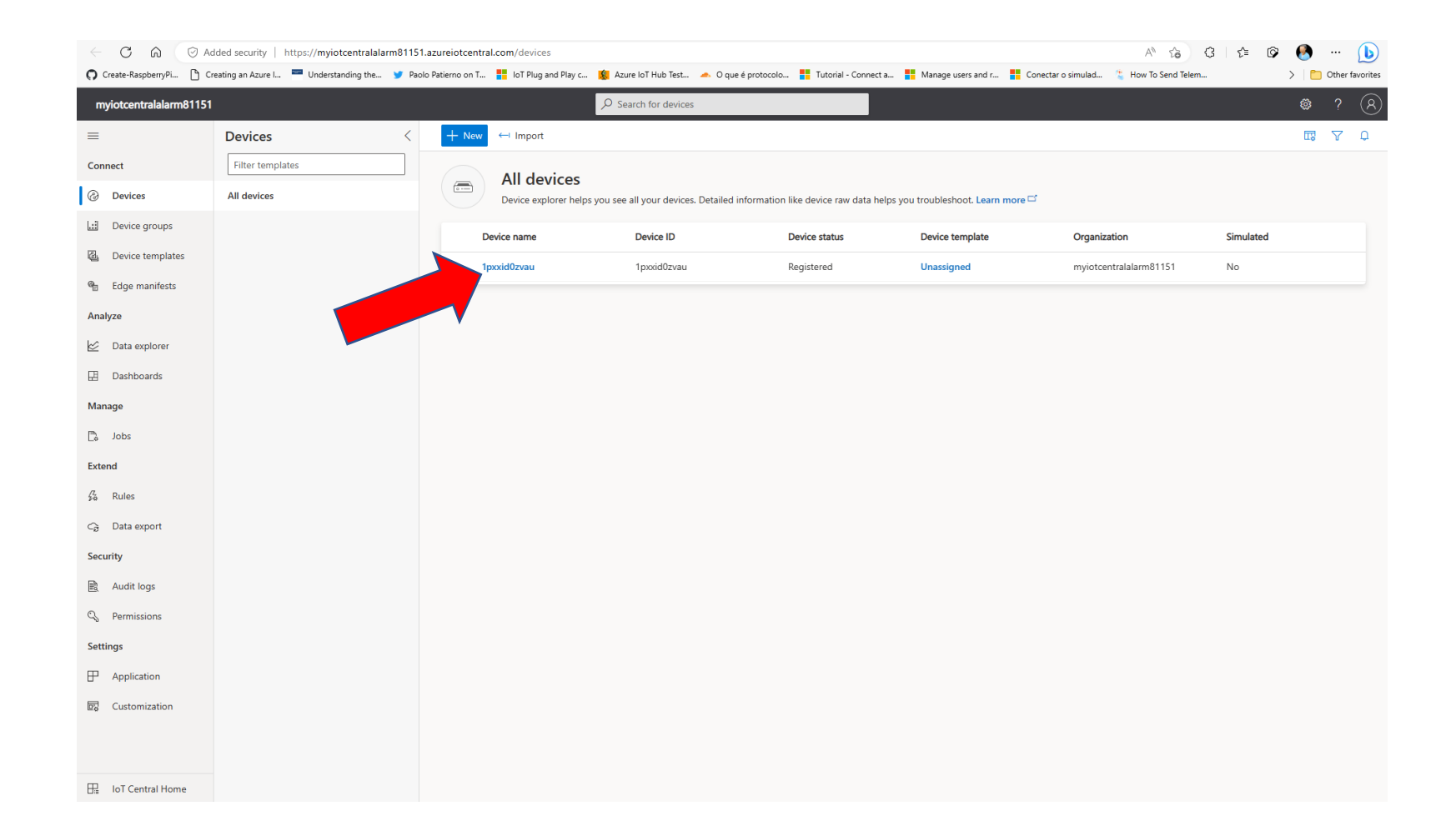

## Vamos conectar o dispositivo (smartphone)

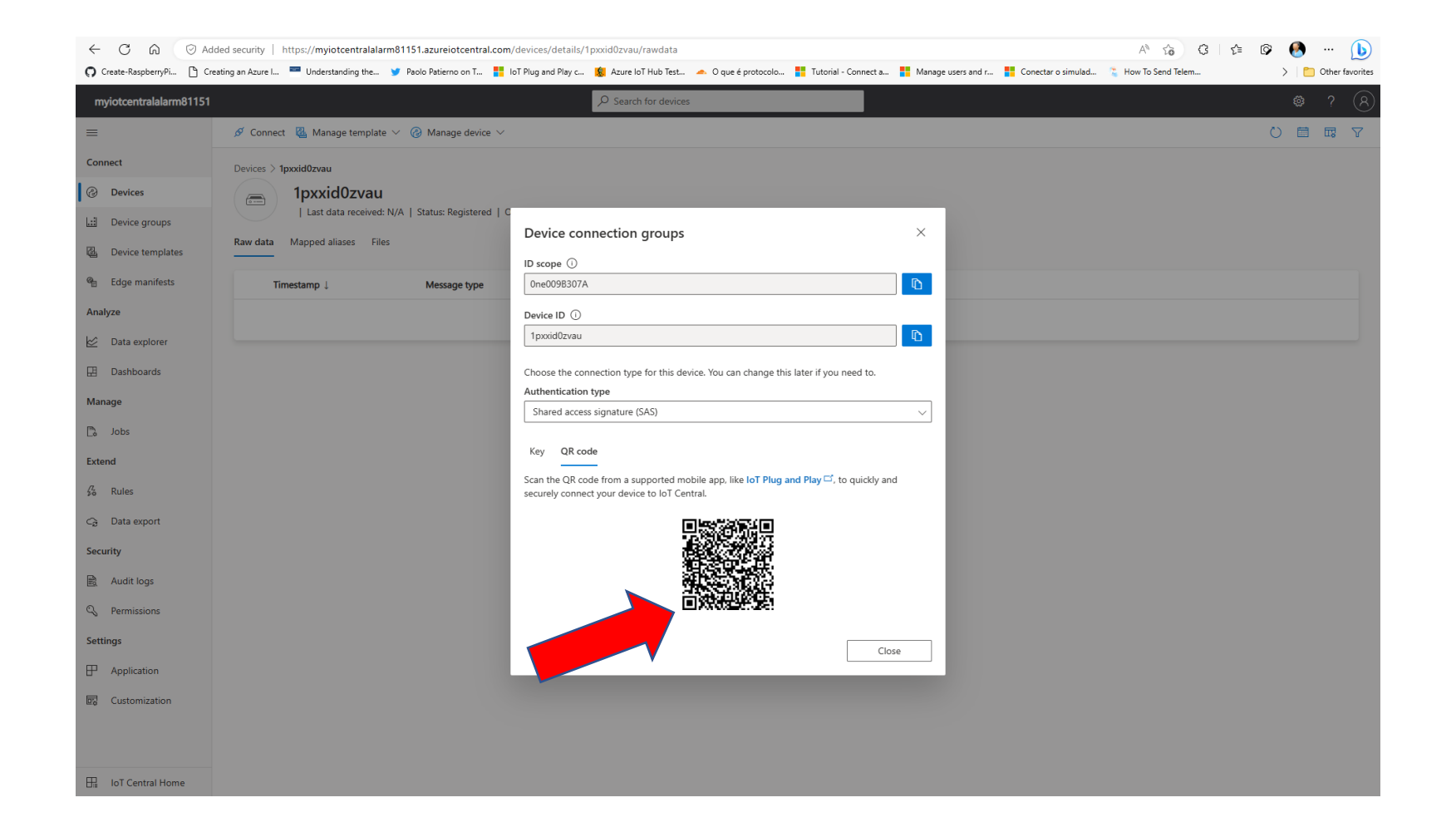

#### Vamos EDITAR o dashboard

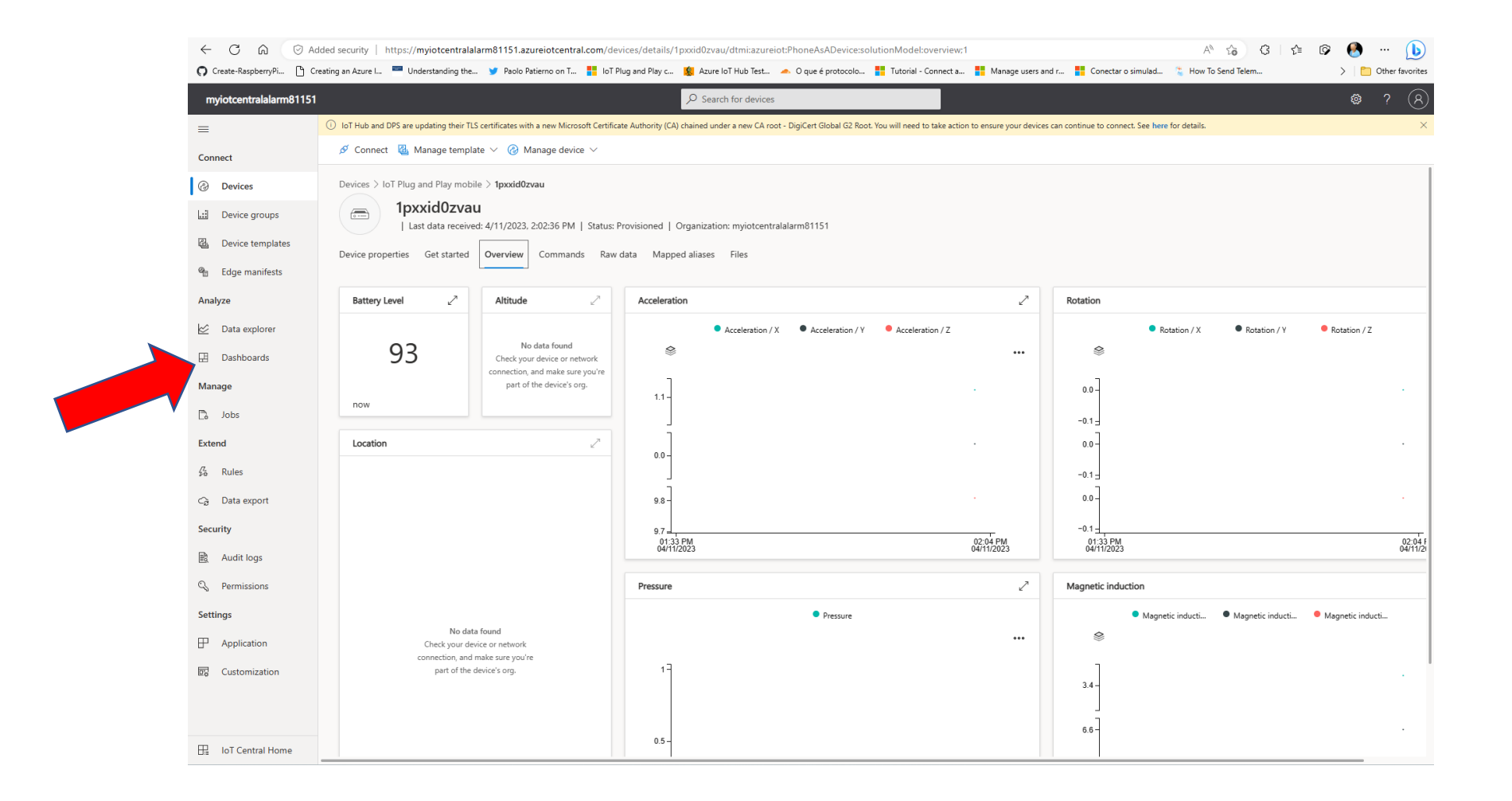

#### DASHBOARD

• CRIE UM DASHBOARD CONTENDO PELO MENOS 5 VARIÁVEIS DE **TELEMETRIA** 

#### Vamos EDITAR REGRAS

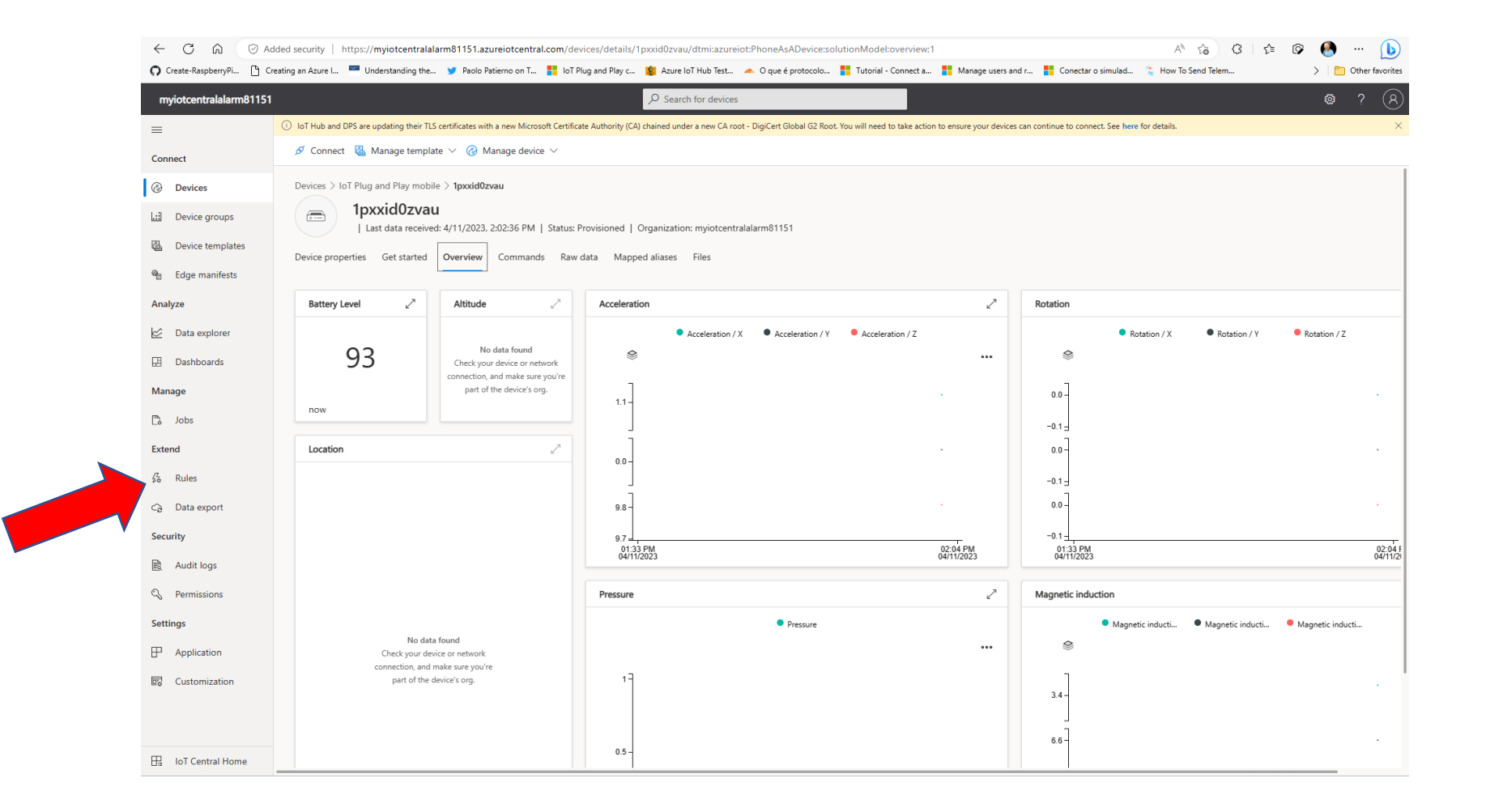

#### Vamos criar algumas regras

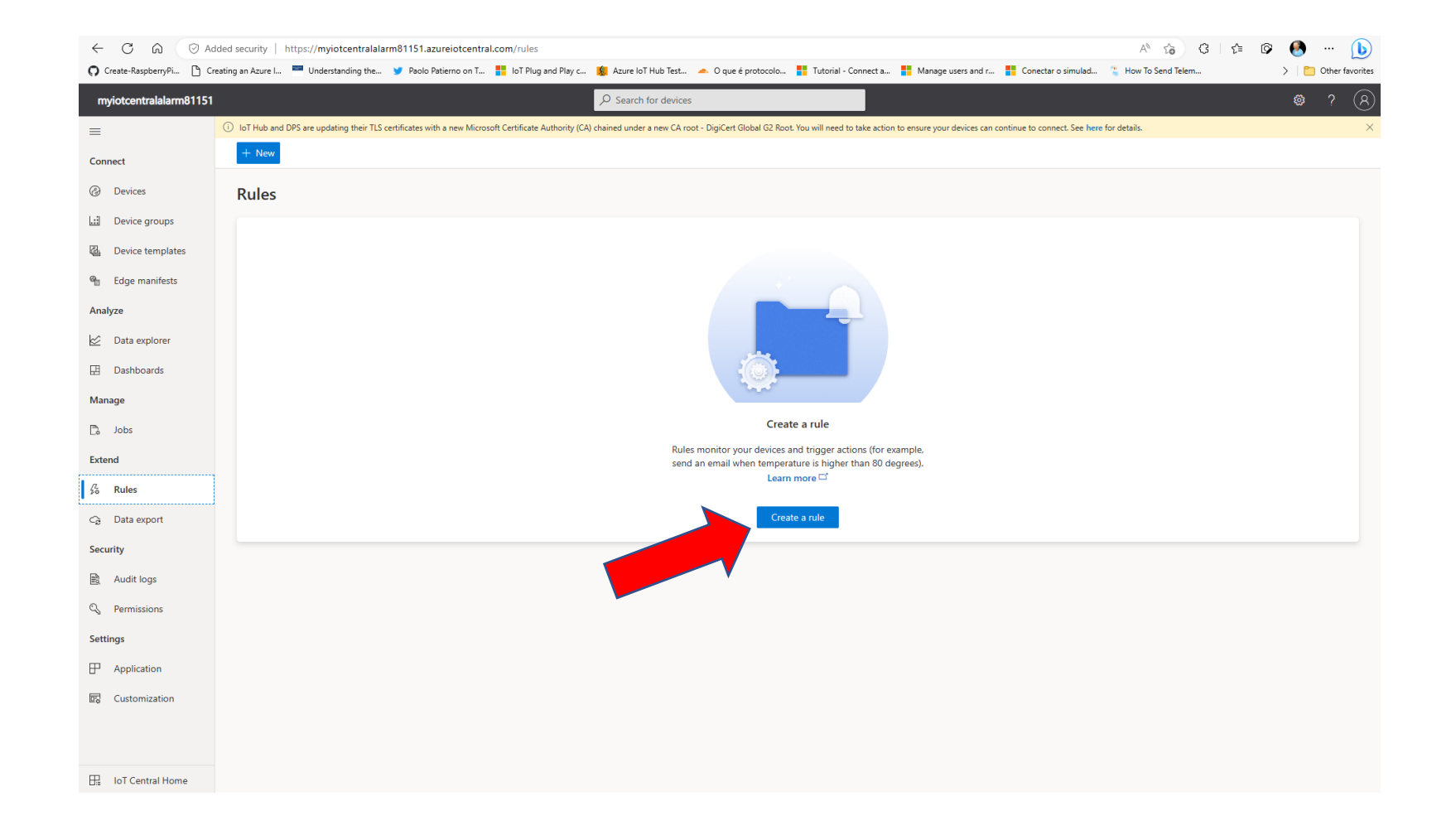

## Edite uma regra para detecção de alerta para aceleração X

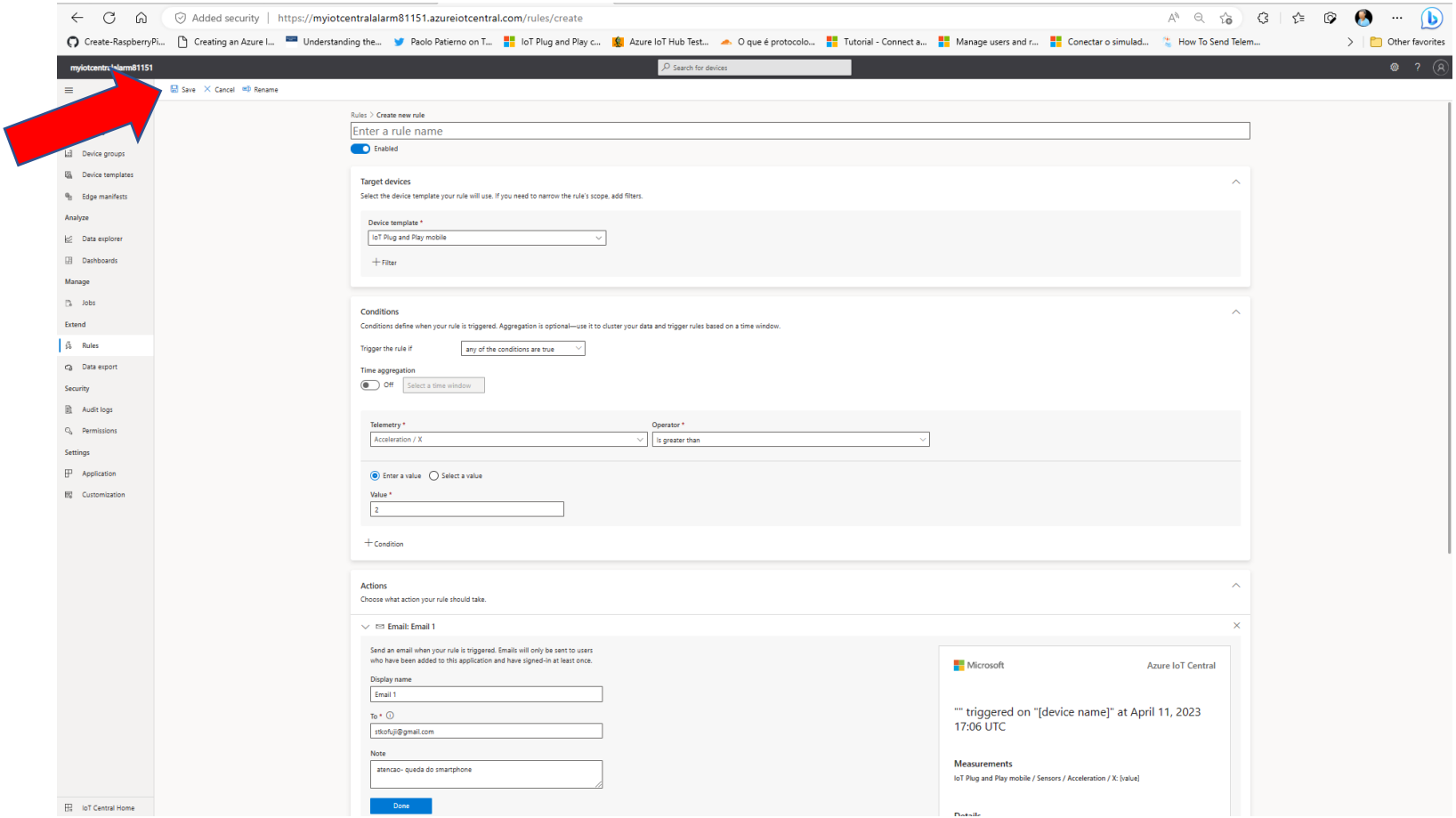

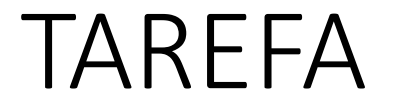

- ESCREVA REGRAS PARA DETECTAR A QUEDA DO SMARTPHONE!
- VERIFIQUE O FUNCIONAMENTO

# DÚVIDAS?

KOFUJI@USP.BR